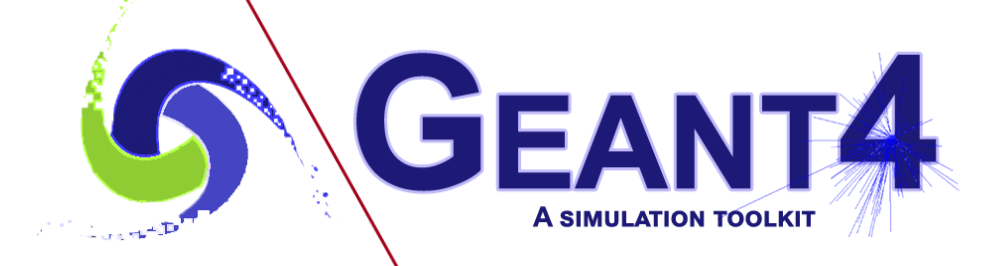

## Short update on UI

Makoto Asai (SLAC) 23<sup>rd</sup> Geant4 Collaboration Meeting Aug. 28, 2018

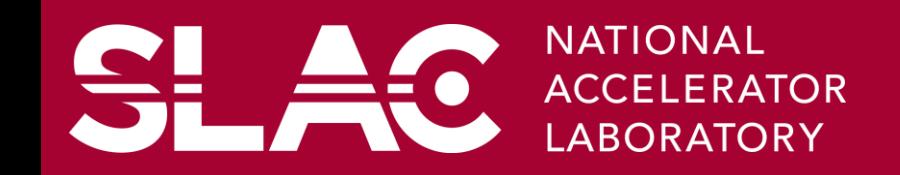

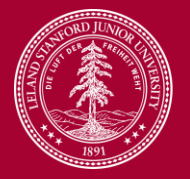

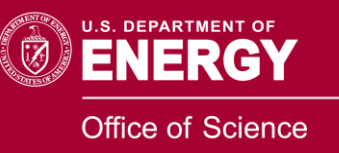

## UI command refusal

- A UI command could be refused by several reasons.
- 1. Refused by G4UImanager
	- Command not found, illegal application state, etc.
	- Incorrect type of parameter, parameter out of range, etc.
	- Based on the type of refusal, corresponding error code (integer) is returned in addition to some error messages. Execution of a macro file is interrupted.
- 2. Refused by a messenger
	- By some reason a command could be refused (more precisely a command is not executed) within SetNewValue() method of a messenger
	- Error messages could be shown by G4cout, G4cerr or G4Exception, but there was no way to return an error code.
	- Error messages could be easily overwhelmed by tons of other printout. Execution of a macro file was not interrupted because the return code is zero.
- A new way of returning an error code (with error message) from the messenger's SetNewValue() method is added.
	- SetNewValue() is a void method. This is unchanged for the sake of preserving users code.

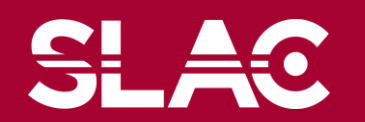

## New methods in G4UIcommand base class

• G4UIcommand::CommandFailed( G4int errCode, G4ExceptionDescripion& ed )

```
void G4ParticleGunMessenger::SetNewValue
```

```
(G4UIcommand * command,G4String newValues)
```

```
{
if( command == ionCommand )
 {
```

```
if (fShootIon) {
```

```
IonCommand(newValues);
```
} else {

}

}

G4cout << "Set /gun/particle to ion before using /gun/ion command" << G4endl;

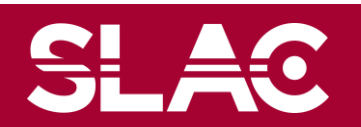

## New methods in G4UIcommand base class

• G4UIcommand::CommandFailed( G4int errCode, G4ExceptionDescripion& ed )

```
void G4ParticleGunMessenger::SetNewValue
```

```
(G4UIcommand * command,G4String newValues)
```

```
{
if( command == ionCommand )
 {
  if (fShootIon) {
```

```
IonCommand(newValues);
```
} else {

}

}

```
G4ExceptionDescription ed;
```

```
ed << "Set /gun/particle to ion before using /gun/ion command";
command -> CommandFailed( 123, ed );
```
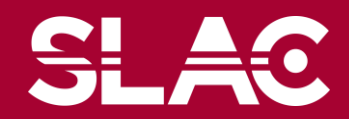